# Get Started C\_BOWI\_43 Exam [year Dumps SAP PDF Questions [Q38-Q58

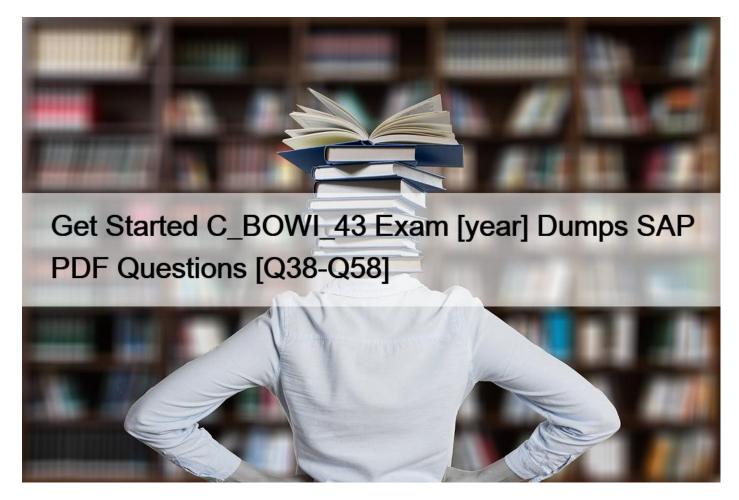

Get Started: C\_BOWI\_43 Exam [year] Dumps SAP PDF Questions C\_BOWI\_43 Premium Exam Engine pdf Download

# **NEW QUESTION 38**

In the Web Intelligence Desktop, when you save a document as an Excel file, you can specify which reports saving; Following are the options available to save and export data?

There are 2 correct answers to this question

Response:

- \* Prioritize data analysis in the Excel document
- \* Prioritize the format of reports in the Excel document
- \* Prioritize easy data processing in the Excel document
- \* Prioritize the selection of best solution in the Excel document

**NEW QUESTION 39** 

Which two properties can you set in the hyperlink dialog box when you create a hyperlink to a document?

There are 2 correct answers to this question.

Response:

- \* Refresh on open
- \* Color and font style for the link
- \* Drill level for the target document
- \* Link to a specific area in the document

#### **NEW QUESTION 40**

Which data sources can you access directly using Web Intelligence?

- \* Relational databases
- \* Business Explorer (BEx) Queries
- \* XML files
- \* OLAP cubes

#### **NEW QUESTION 41**

How do you duplicate an existing query? Note: There are 2 correct Answers to this question.

- \* In the report, right click the report tab and select Duplicate Report.
- \* In the query panel, right click the query tab and select Duplicate.
- \* In the data mode, right click the query and copy and paste the query.
- \* In the design mode, right click the block and select Publish as Web Service.

## **NEW QUESTION 42**

You have applied report filters to your document. How do you ensure that end users are aware of this when viewing the document in Reading mode?

- \* Display the Report Filters in free-standing cells.
- \* Display the Query Summary in a free-standing cell.
- \* Display prompt values in free-standing cells.
- \* Display predefined filters in free-standing cells.

## **NEW QUESTION 43**

You have a regional sales report with State, City and Sales Revenue dimensions. You want to create a variable that excludes State from the output context. Which output statement should you use?

Please choose the correct answer.

Response:

- \* In([State])
- \* Out([State])
- \* ForAll([State])
- \* ForEach([State])

## **NEW QUESTION 44**

You are reviewing a report with the following statement in a variable:

= If([Sales revenue] > 750000) Then & #8220; Top Performer & #8221; Else If([Sales revenue] Between (200000; 650000)) Then

"Average Performer" Else If ([Sales revenue] < 200000) Then &#8220;Low Performer&#8221; Which statement is true of the results produced by the statement for sales representatives with sales between

650,000 and 750,000?

Please choose the correct answer.

#### Response:

- \* They will be Top Performers.
- \* They will be Average Performers.
- \* They will not be included in the report.
- \* They will not have a performance value assigned.

#### **NEW QUESTION 45**

Why should you always log off the BI lunch pad rather than just closing your browser session?

- \* To improve system performance
- \* To clear the browser cache
- \* To protect corporate data
- \* To allow data refreshes

## **NEW QUESTION 46**

Which two statements about the If() function are correct?

There are 2 correct answers to this question.

#### Response:

- \* Can contain a SQL statement
- \* Can contain a Case expression
- \* Contains a Boolean expression
- \* Can contain nested If() statements

## **NEW QUESTION 47**

You have two columns: order date and ship date. How do you calculate the processing time from the order date to the ship date?

- \* Use the "currentdate" function and subtract the ship date.
- \* Use the "daynumberofyear" function after subtracting both dates.
- \* Use the "daysbetween" function with order date and ship date.
- \* Use the "isdate" function on both dates and subtract the dates.

## NEW QUESTION 48

A document displays a date in the format: MM/DD/YY. What options allow you to change the format to DD/MM/YY? Note: There are 2 correct Answers to this question.

\* Auto detect

- \* Format number
- \* Preferred viewing locale
- \* Product locale

# **NEW QUESTION 49**

Identify from the following options which ensure that the data displays on the page in a way that is easy to view and interpret?

Please choose the correct answer.

#### Response:

- \* The Padding options at single level of your document
- \* The Format options at various levels of your document
- \* The Page break options at various levels of your document
- \* The Format options at single level of your document

#### **NEW QUESTION 50**

What object type is represented by the icon shown below?

- \* Filter
- \* Measure
- \* Attribute
- \* Dimension

## **NEW QUESTION 51**

Which method should you use to force each section of a report to start on a new page?

Please choose the correct answer.

Response:

- \* Select the section, Press CTRL-Enter.
- \* Right-click the section, select "Start Section on New Page".
- \* Select the section; in the Properties tab, check "Start on New Page".
- \* Select the section; click Report > Section and select "Start on New Page".

## **NEW QUESTION 52**

Which three data sources can you synchronize in a Web Intelligence 4.0 document (WID)?

There are 3 correct answers to this question.

#### Response:

- \* Personal data files
- \* Stored procedure data source
- \* Queries from the same universe
- \* Queries from different universes

#### **NEW QUESTION 53**

What data source can you select when creating a document using the Web Intelligence Rich Client? (2 answers)

- \* Analysis view
- \* XML files
- \* BEx Query
- \* Lumira Dataset

## **NEW QUESTION 54**

You want to know which other stores' revenues match or exceed your store's revenue. You build a query using the sales revenue. What is the next step?

- \* Add a combined query displaying all stores and revenues using the intersection operator.
- \* Add a combined query displaying all stores and revenues using the union operator.

\* Add a subquery displaying all stores and revenues with the operator "Greater than or equal to" your store's revenue.

\* Add a second query displaying all stores and revenues and merge the store name dimensions.

## **NEW QUESTION 55**

The universe is made up of classes and objects; there are three different types of objects. What are they?

There are 3 correct answers to this question

Response:

- \* Analyze Analysis of data for required result
- \* Dimension -Typically retrieve character-type data
- \* Detail -Provides descriptive data about a dimension
- \* Measure Retrieves numeric data that is the result of calculations on data in the database
- \* Improve- Selecting and implementation of the best solution

## **NEW QUESTION 56**

Which two statements are correct about saving documents?

There are 2 correct answers to this question.

Response:

- \* They are stored in folders.
- \* They are stored in categories.
- \* They can be assigned to a folder.
- \* They can be assigned to a category.

## **NEW QUESTION 57**

Which two operators can you use with output context in the Web Intelligence Rich Client?

There are 2 correct answers to this question.

Response:

- \* In
- \* Out

This page was exported from - <u>Exams Labs Braindumps</u> Export date: Thu Apr 10 17:11:33 2025 / +0000 GMT

- \* ForAll
- \* Output

#### **NEW QUESTION 58**

Which two break properties can you use when setting Break Priority?

There are 2 correct answers to this question.

Response:

- \* Order Breaks
- \* Vertical Breaks
- \* Crosstab Breaks
- \* Horizontal Breaks

# SAP C\_BOWI\_43 Exam Description:

The "SAP Certified Application Associate - SAP BusinessObjects Web Intelligence 4.3" certification exam verifies that the candidate possesses proven skills and fundamental knowledge of SAP BusinessObjects Web Intelligence 4.3 to create and maintain queries and reports that will help organizations analyze and interpret important information. This exam will measure the candidate's knowledge of SAP BusinessObjects Web Intelligence 4.3, from the creation of queries and design of reports to the analysis of data and document sharing. This verifies that the candidate is able to implement this knowledge practically in projects under guidance of an experienced consultant.

## Pass Your SAP Exam with C\_BOWI\_43 Exam Dumps:

https://www.examslabs.com/SAP/SAP-Certified-Application-Associate/best-C\_BOWI\_43-exam-dumps.html]